# Пояснительная записка к диагностическим и тренировочным работам в формате ГИА **(**ЕГЭ**):**

Данная работа составлена в формате ГИА (ЕГЭ) в соответствии с демонстрационной версией, опубликованной на сайте ФИПИ (http://www.fipi.ru) и рассчитана на учеников 9 (11) класса, планирующих сдавать экзамен по данному предмету. Контрольные измерительные материалы (КИМ) могут содержать задания на темы, не пройденные на момент публикации.

Если образовательным учреждением решено использовать эту работу для оценки знаний ВСЕХ учащихся, необходимо предварительно выбрать из работы ТОЛЬКО те задания, которые соответствуют поставленной цели. Продолжительность написания работы в данном случае определяется образовательным учреждением. Обращаем Ваше внимание, что если обучаемые пишут работу не в полном объеме, оценивание работ образовательное учреждение проводит самостоятельно. При заполнении формы отчета используйте специальный символ, которым необходимо отметить задание, исключенное учителем из работы (см. инструкцию по заполнению формы отчета).

### Инструкция по выполнению работы

На выполнение экзаменационной работы по физике отводится 3 часа (180 минут). Работа состоит из 3 частей, включающих <sup>в</sup> себя 27 заданий.

Часть 1 содержит 19 заданий (1–19). К каждому из первых 18 заданий приводится четыре варианта ответа, из которых только один верный. При выполнении этих заданий части 1 обведите кружком номер выбранного ответа <sup>в</sup> экзаменационной работе. Если Вы обвели не тот номер, то зачеркните этот обведённый номер крестиком, <sup>а</sup> затем обведите номер нового ответа. Ответ на задание 19 части 1 записывается на отдельном листе.

Часть 2 содержит 4 задания <sup>с</sup> кратким ответом (20–23). При выполнении заданий части 2 ответ записывается <sup>в</sup> экзаменационной работе <sup>в</sup> отведённом для этого месте. В случае записи неверного ответа зачеркните его <sup>и</sup> запишите рядом новый.

Часть 3 содержит 4 задания (24–27), на которые следует дать развёрнутый ответ. Ответы на задания части 3 записываются на отдельном листе. Задание 24 экспериментальное, <sup>и</sup> для его выполнения необходимо воспользоваться лабораторным оборудованием.

При вычислениях разрешается использовать непрограммируемый калькулятор.

При выполнении заданий Вы можете пользоваться черновиком. Обращаем Ваше внимание на то, что записи <sup>в</sup> черновике не будут учитываться при оценивании работы.

Советуем выполнять задания <sup>в</sup> том порядке, <sup>в</sup> котором они даны. Для экономии времени пропускайте задание, которое не удаётся выполнить сразу, <sup>и</sup> переходите <sup>к</sup> следующему. Если после выполнения всей работы у Вас останется время, Вы сможете вернуться <sup>к</sup> пропущенным заданиям.

Баллы, полученные Вами за выполненные задания, суммируются. Постарайт<sup>е</sup>сь выполнить как можно больше заданий <sup>и</sup> набрать наибольшее количество баллов.

Желаем успеха*!* 

Внимание**!** Видеоразбор данной работы пройдет на сайте **www.statgrad.cde.ru** 

Диагностическая работа № **2** 

по ФИЗИКЕ

**(**<sup>в</sup> формате ГИА**)** 

### **14** марта **2013** года

**9** класс

Вариант ФИ**9503** 

Район

Город **(**населённый пункт**)** 

Школа

Класс**.** 

Фамилия

Имя**.** 

Отчество**.** 

Физика. 9 класс. Вариант ФИ9503 Физика. 9 класс Вариант ФИ9503 Физика и сайте www.statgrad.cde.ru 3

### Ниже приведены справочные данные, которые могут понадобиться Вам при выполнении работы.

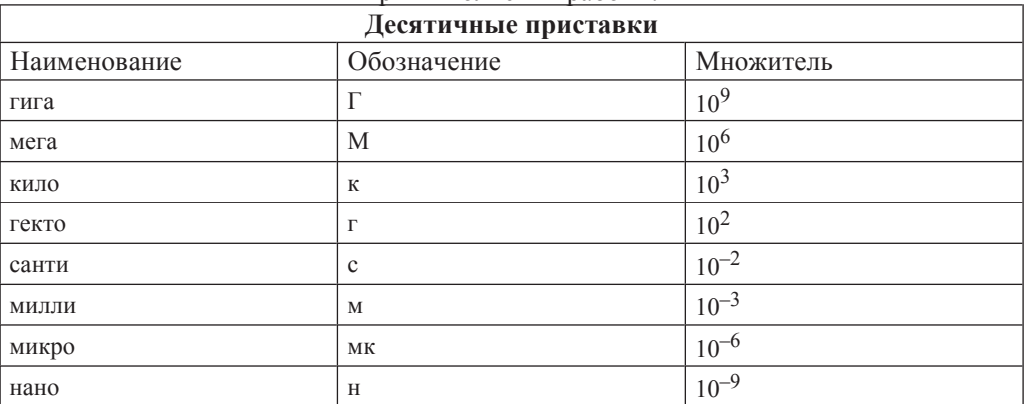

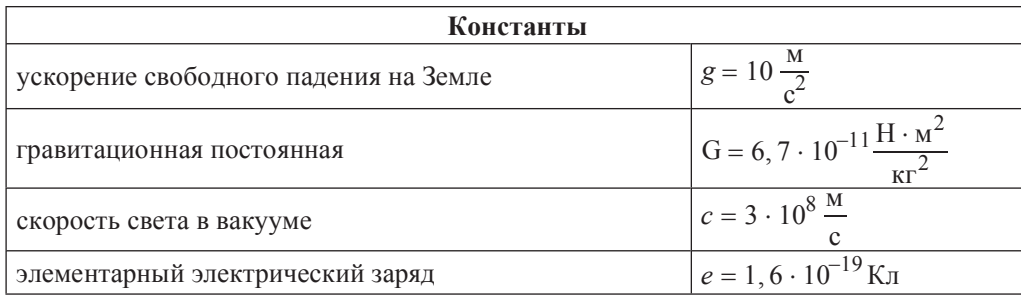

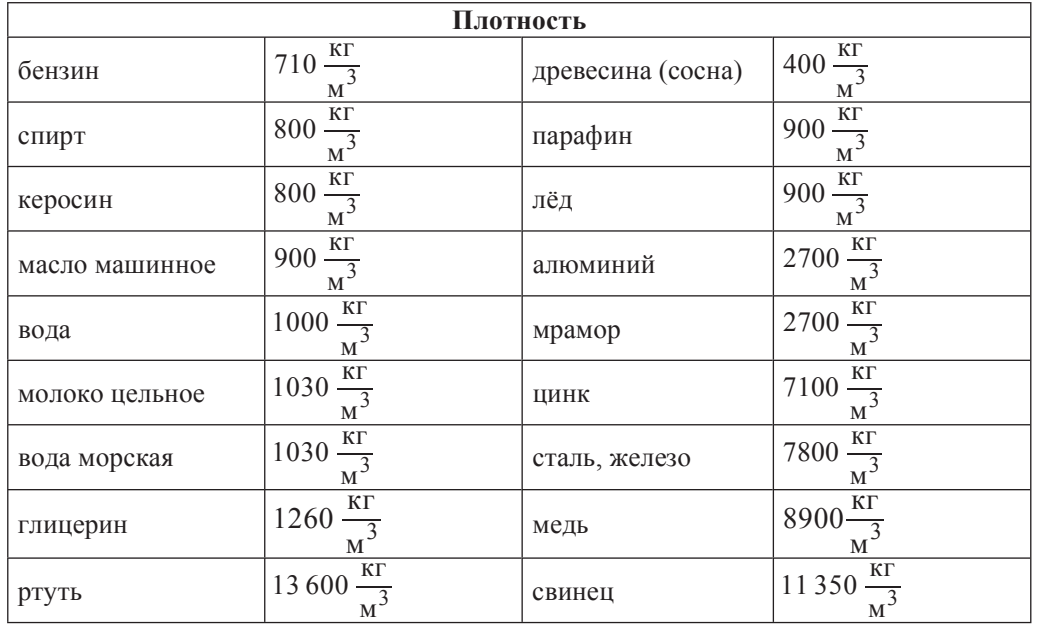

© СтатГрад 2013 г. Публикация в Интернете или печатных изданиях без письменного согласия СтатГрад запрещена

Физика. 9 класс. Вариант ФИ9503 Физика. 9 класс. Вариант ФИ9503 Физика. 9 класс. Вариант ФИ9503

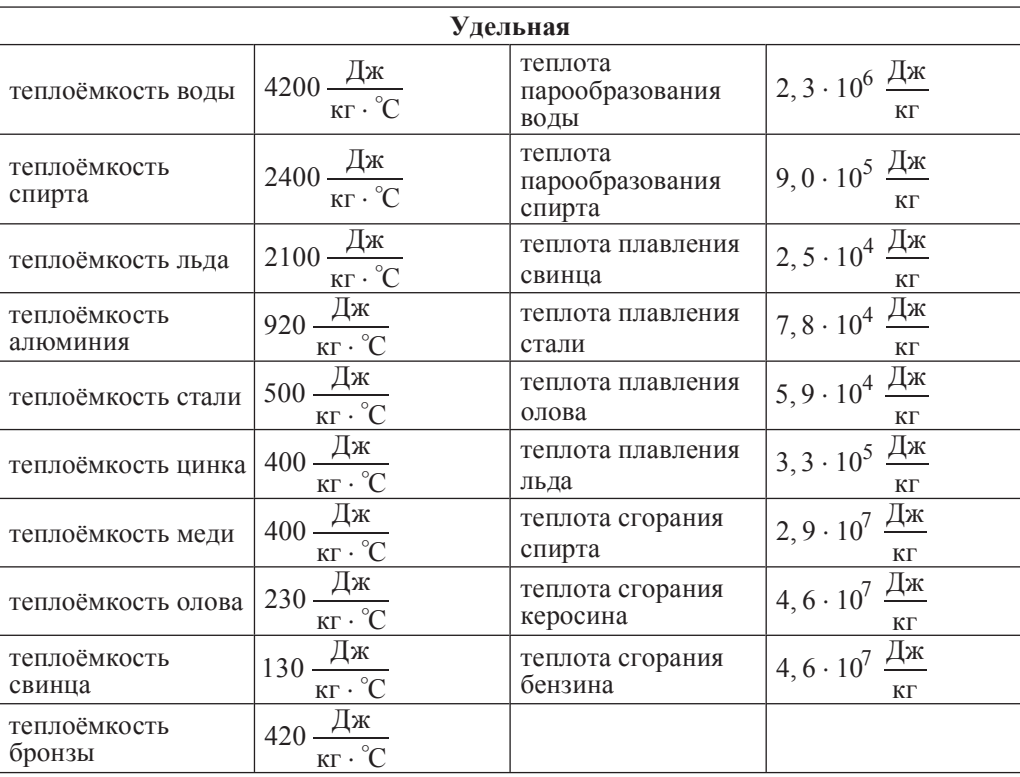

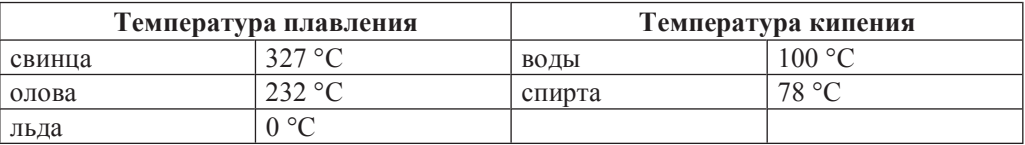

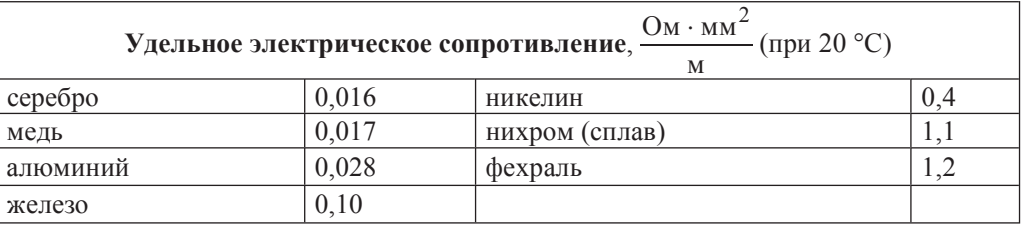

**Нормальные условия**: давление  $10^5$  Па, температура 0 °С.

Физика. 9 класс. Вариант ФИ9503 Физика. 9 класс в дружь в не из в Видеоразбор на сайте www.statgrad.cde.ru 5

**Часть** 1

# $\Pi$ ри выполнении заданий с выбором ответа (1–18) обведите кружком номер лравильного ответа в экзаменационной работе.

**1** | На рисунке представлен график зависимости проекции скорости тела  $v_x$  от

времени *t*. Равноускоренному движению тела вдоль оси ОХ с отличным от нуля **УСКОРЕНИЕМ СООТВЕТСТВУЕТ** 

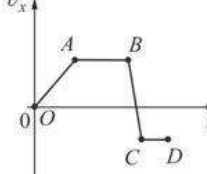

**1)** только участок *OA* графика **2)** только участок *AB* графика

**3)** участок *ОА* и *BC* графика **4)** участок *AB* и *CD* графика

Между двумя одинаковыми однородными шарами массой *m*, центры которых находятся на расстоянии R друг от друга, действует сила гравитационного притяжения *F*. Эта сила увеличится в 3 раза, если расстояние между центрами шаров изменить до значения

**1)**  $\frac{R}{9}$ **2)**  $\frac{R}{3}$  **3)**  $\frac{R}{\sqrt{3}}$  **4)**  $\sqrt{3}R$ 

**3** Груз массой 1 кг подняли с высоты 1 м над полом на высоту 3 м. Работа силы тяжести при поднятии груза равна

**1)**  $-20 \text{ J/K}$  **2)**  $-10 \text{ J/K}$  **3)**  $20 \text{ J/K}$  **4)**  $30 \text{ J/K}$ 

Диск радиусом R вращается вокруг своей оси с постоянным периодом обращения. Какой из графиков зависимости модуля линейной скорости *и* точек диска от расстояния *r* до его центра соответствует такому вращению?

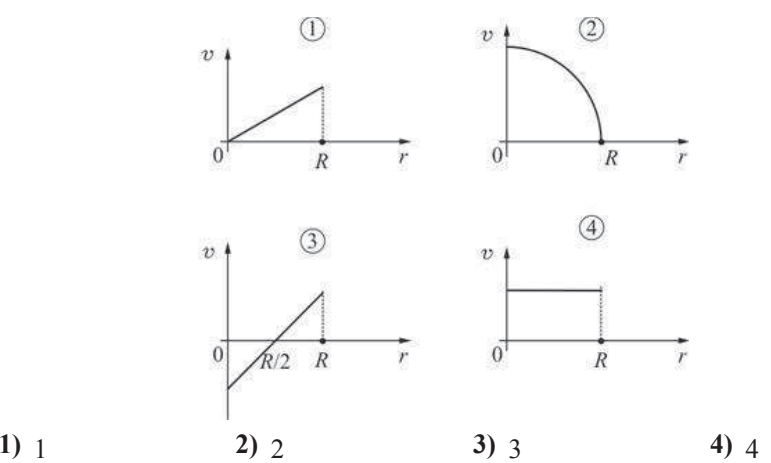

Физика. 9 класс. Вариант ФИ9503 Физика. 9 класс в дружь в 1990 Видеоразбор на сайте www.statgrad.cde.ru 6

- 5 Два сплошных металлических цилиндра алюминиевый и медный имеют одинаковые объёмы. Их подвесили на тонких нитях и целиком погрузили в одинаковые сосуды с водой, которые предварительно были уравновешены на рычажных весах. Нарушится ли равновесие весов после погружения грузов, и если да, то как? Цилиндры не касаются дна.
	- **1) Равновесие весов нарушится, перевесит та чаша весов, в которую** погрузили мелный цилиндр, так как масса мелного цилиндра больше.
	- **2) Равновесие весов не нарушится, так как цилиндры действуют на воду** с одинаковыми силами.
	- **3) Равновесие весов нарушится, перевесит та чаша весов, в которую** погрузили алюминиевый цилиндр, так как масса алюминиевого цилиндра меньше.
	- 4) Нельзя однозначно ответить.
- **6 На брусок, лежащий на шероховатом горизонтальном столе, начали** действовать горизонтально направленной силой 4 Н, в результате чего он приобрёл ускорение  $2 \text{ m/c}^2$ . Коэффициент трения бруска о стол равен 0,2. Чему равна масса бруска?

**1)**  $0.2 \text{ кF}$  **2)**  $1 \text{ kF}$  **3)**  $2 \text{ kF}$  **4)**  $4 \text{ kF}$ 

**<sup>7</sup>** Какие изменения энергии происходят в куске льда при его таянии?

- **1)** увеличивается кинетическая энергия куска льда
- 2) уменьшается внутренняя энергия куска льда
- 3) увеличивается внутренняя энергия куска льда
- **4) увеличивается внутренняя энергия воды, из которой состоит кусок льда**
- **8** | На рисунке представлены графики нагревания и плавления двух твёрдых веществ – «1» и «2» – одинаковой массы, взятых при одинаковой начальной температуре. Образцы нагреваются на одинаковых горелках. Сравните удельные теплоёмкости этих двух веществ и температуры их плавления.

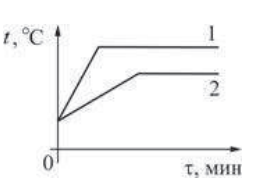

- **1)** У вещества «1» больше удельная теплоёмкость и температура плавления, чем у вещества «2».
- **2)** У вещества «1» меньше удельная теплоёмкость, но выше температура плавления, чем у вещества «2».
- **3)** У вещества «1» такая же удельная теплоёмкость, как у вещества «2», но выше температура плавления.
- 4) У вещества «1» меньше удельная теплоёмкость и ниже температура плавления, чем у вещества «2».

- **9** Тонкостенный сосуд содержит смесь льда и воды, находящуюся при температуре 0 °С. Масса льда 350 г, а масса воды 550 г. Сосуд начинают нагревать на горелке мощностью 1,5 кВт. Сколько времени понадобится, чтобы довести содержимое сосуда до кипения? Потерями теплоты и удельной теплоёмкостью сосуда, а также испарением воды можно пренебречь.
	- **1)**  $\approx$  5,5 MH; **2)** 7,5 MH; **3)** 4,2 MH; **4)** 154 c.

**10** Маленькая капелька масла, заряженная положительно, помещена в однородное электрическое поле (см. рисунок). Какая стрелка правильно указывает направление движения капельки? Силой тяжести, действующей на капельку, можно пренебречь, начальная скорость капельки равна нулю.

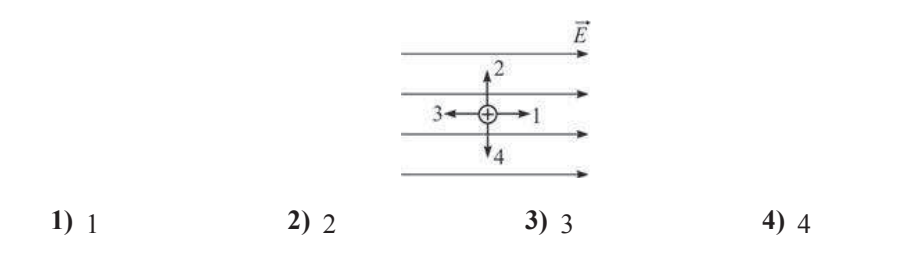

**11** На рисунке показаны два графика зависимости напряжения U на концах двух проводников – «1» и «2» – от силы тока  $I$  в них. Эти проводники соединили последовательно. Чему равно общее сопротивление проводников?

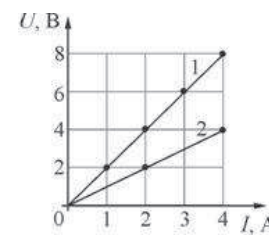

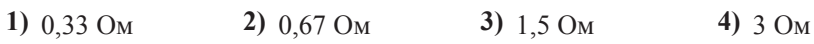

#### Физика. 9 класс. Вариант ФИ9503 Физика. 9 класс в дружь в не из в Видеоразбор на сайте www.statgrad.cde.ru 8

**12** Рамку с током помещают в однородное горизонтальное магнитное поле, при этом нормаль к плоскости рамки составляет некоторый угол α с линиями магнитной индукции поля (см. рисунок). Рамка может свободно вращаться вокруг своих осей симметрии. Что будет происходить с рамкой после её помешения в магнитное поле?

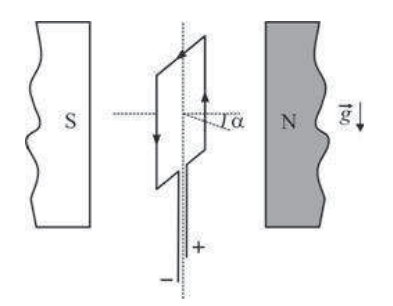

- **1)** рамка останется в покое
- 2) рамка начнёт вращаться вокруг вертикальной оси симметрии по часовой стрелке (если смотреть сверху)
- 3) рамка начнёт вращаться вокруг вертикальной оси симметрии против часовой стрелки (если смотреть сверху)
- 4) рамка начнёт вращаться вокруг одной из горизонтальных осей симметрии

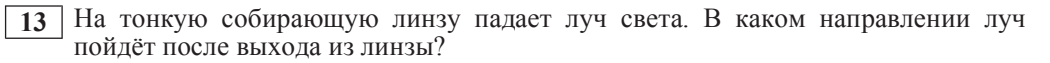

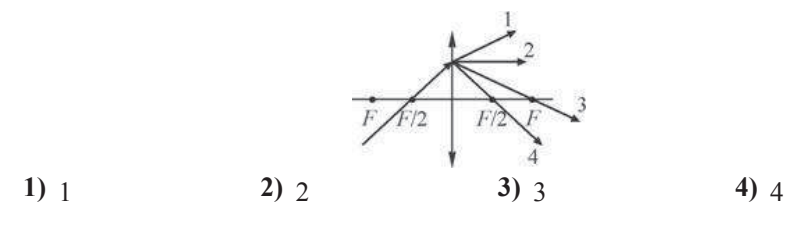

 $14$  Какая тепловая мощность выделяется в резисторе  $R_3$  в цепи, схема которой показана на рисунке, если амперметр показывает силу постоянного тока  $I = 0,2 \text{ A}$ ? Значения сопротивлений резисторов:  $R_1 = 2.5 \text{ OM}$ ,  $R_2 = 10 \text{ OM}$ ,  $R<sub>3</sub> = 50$  Ом. Амперметр считать идеальным.

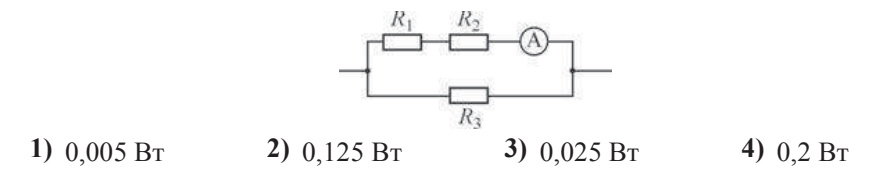

© СтатГрад 2013 г. Публикация в Интернете или печатных изданиях без письменного согласия СтатГрад запрещена

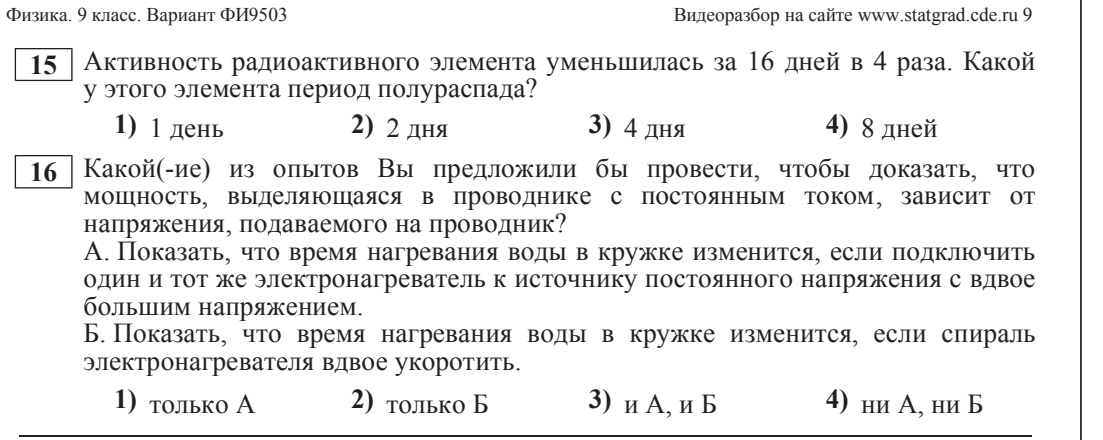

*ɉɪɨɱɢɬɚɣɬɟɬɟɤɫɬɢɜɵɩɨɥɧɢɬɟɡɚɞɚɧɢɹ 17–19.* 

#### **Устройство зашитного отключения**

Жизнь современного человека невозможно представить без различных электроприборов. Электрические лампы, электроплиты, электрочайники, телевизоры, холодильники, аудио- и видеосистемы, фены и многие другие электроприборы прочно вошли в нашу жизнь. Для обеспечения работы этих приборов все помещения, предназначенные для постоянного или временного проживания человека, электрифицируются. Стандарты, принятые в нашей стране, предусматривают подключение электроприборов к переменному напряжению (220 В, 50  $\Gamma$ ц). В помещение обычно вводятся три провода – нулевой, фазный и заземляющий. При подключении вилки электроприбора между нулевым и фазным проводом (посредством розетки) на прибор подаётся нужное переменное напряжение, и в цепи прибора начинает протекать переменный электрический ток. Заземляющий провод при помощи специального контакта, имеющегося в розетке, подключается к корпусу прибора.

Поскольку переменное напряжение, о котором идёт речь, опасно для жизни, важной задачей является обеспечение безопасности подключения электроприборов. В частности, необходимы специальные приспособления, которые обеспечивают отключение помещения от сети переменного напряжения в случае возникновения утечки электрического тока из фазного провода на заземляющий провод - через повреждённую изоляцию или человеческое тело. Такое приспособление называется **устройством защитного отключения (УЗО).** 

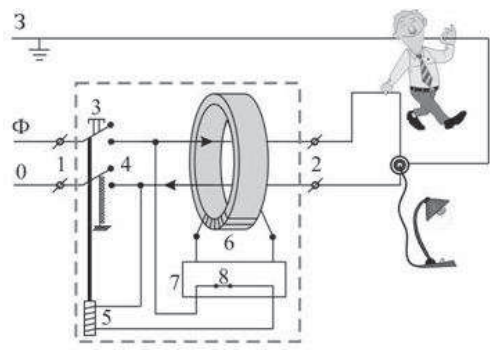

Рисунок. Принцип действия устройства защитного отключения (УЗО)

Физика. 9 класс. Вариант ФИ9503 Физика. 9 класс в дружь в 10 или в Видеоразбор на сайте www.statgrad.cde.ru 10

Поясним принцип действия УЗО при помощи рисунка. Входящие в помещение нулевой и фазный провода (0 и Ф) подключаются к входным контактам (1) УЗО, а провода, идущие к розеткам – к выходным контактам (2) УЗО. Заземляющий провод (3) к УЗО не подключается, он подсоединяется напрямую к специальной клемме в розетке. Для включения УЗО (и подачи напряжения в розетки) нужно нажать кнопку  $(3)$  – в результате этого пружинные контакты (4) замыкаются, и УЗО пропускает ток. При этом одновременно включается питание электромагнита (5), который удерживает контакты (4) в замкнутом состоянии. Нулевой и фазный провола расположены параллельно друг другу и проходят через отверстие в каркасе, на котором намотана катушка (6), содержащая много витков проволоки (нулевой и фазный провода не имеют электрического контакта с катушкой). При нормальной работе электроприборов ток, текущий по фазному проводу, в точности равен току, текущему по нулевому проводу, причём в каждый момент времени эти токи текут в противоположных направлениях. Поэтому при нормальной работе электроприборов магнитное поле, создаваемое совместно токами, текущими в нулевом и в фазном проводе, близко к нулю. При возникновении утечки тока из фазного провода в заземляющий провод (например, в результате одновременного прикосновения человека к фазному и к заземляющему проводу) баланс нарушается – ток, текущий по нулевому проводу, становится меньше тока, текущего по фазному проводу (часть тока утекает через заземляющий провод «мимо» нулевого). Вследствие этого вокруг нулевого и фазного провода возникает заметное переменное магнитное поле, которое вызывает появление ЭДС индукции в намотанной на каркас катушке (6). В результате в катушке начинает протекать переменный электрический ток, который регистрируется следящим электронным устройством (7). Это устройство сразу же размыкает ключ (8) и тем самым отключает питание электромагнита (5), который, в свою очередь, перестаёт үдерживать в замкнутом состоянии контакты (4), и они под действием пружины также размыкаются, отключая розетки от нулевого и фазного провода.

Из приведённого описания ясно, что УЗО будет срабатывать во всех случаях, когда будет становиться отличным от нуля суммарный ток, текущий через нулевой и фазный провода, пропущенные через катушку (6). УЗО конструируют так, чтобы оно срабатывало и разрывало питающую цепь за максимально короткий промежуток времени, чтобы электрический ток не успел нанести вред человеческому организму.

**17**  $\vert$  Для нормальной работы УЗО к его входным контактам подключаются

- **1)** нулевой, фазный и заземляющий провод
- **2)** нулевой и заземляющий провод
- 3) нулевой и фазный провод
- 4) заземляющий и фазный провод

- **18** Можно ли использовать УЗО описанной конструкции в цепях постоянного тока?
	- **1)** Да, так как проводник с постоянным током так же, как и с переменным. создаёт вокруг себя магнитное поле.
	- **2)** Да, так как цепь постоянного тока также имеет два основных провода «плюс» и «минус», по которым токи текут в противоположных направлениях.
	- 3) Нет, так как невозможно изготовить следящее электронное устройство, **которое будет регистрировать постоянный ток.**
	- **4)** Нет. так как УЗО срабатывает при появлении пронизывающего катушку переменного магнитного поля, которое может быть создано только переменным током.

 $\Pi$ ри выполнении задания 19 с развёрнутым ответом используйте отдельный дист. Запишите сначала номер задания, а затем ответ на него. Полный ответ должен включать не только ответ на вопрос, но и его развёрнутое, логически *ɫɜɹɡɚɧɧɨɟɨɛɨɫɧɨɜɚɧɢɟ.* 

**19** При монтаже электропроводки к входным контактам УЗО правильно подключили нулевой и фазный провод. При подключении же электроприбора к выходным контактам УЗО фазный провод подключили правильно, а нулевой и заземляющий провода перепутали местами. Сработает ли УЗО после включения электроприбора? Ответ поясните.

**Часть 2** 

 $\Pi$ ри выполнении заданий с кратким ответом (задания 20–23) необходимо  $3$ аписать ответ в указанном в тексте задания месте.

**20** Установите соответствие между наименованиями физических величин в системе СИ и их размерностями: к каждому элементу первого столбца подберите соответствующий элемент из второго и внесите в строку ответов выбранные цифры под соответствующими буквами.

## НАИМЕНОВАНИЕ в СИ РАЗМЕРНОСТЬ

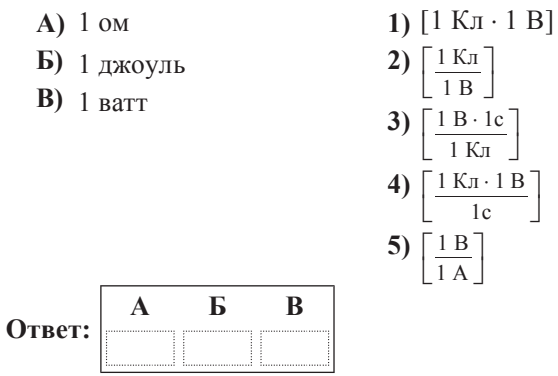

**21** На горизонтальной плоскости нахолится брусок массой 1 кг. Если к бруску прикладывают горизонтальную силу  $F = 10$  H, как показано на рисунке *a*), то он движется по плоскости с ускорением. Коэффициент трения между поверхностью бруска и плоскостью равен 0,5.

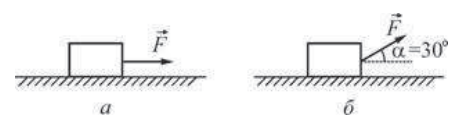

Определите, как изменятся следующие физические величины, если, не изменяя модуля силы  $F$ , изменить её направление так, как показано на рисунке  $\delta$ ): вес бруска; модуль действующей на брусок силы трения; работа силы  $\vec{F}$  при перемещении бруска на расстояние 10 м.

Для каждой величины определите соответствующий характер изменения:

- 1) увеличится:
- 2) уменьшится:
- $3)$  не изменится.

Запишите в таблицу выбранные цифры для каждой физической величины под соответствующими буквами. Цифры в ответе могут повторяться.

#### **ФИЗИЧЕСКИЕ ВЕЛИЧИНЫ ИХ ИЗМЕНЕНИЕ**

**А**) вес бруска

- 
- **b**) модуль действующей на брусок силы трения **1)** увеличится
	- 2) уменьшится
- **В**) работа силы  $F$  при перемещении бруска на расстояние 10 м 3) не изменится

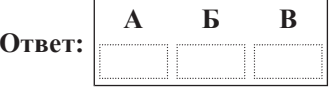

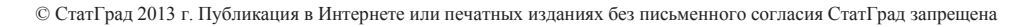

**23** Маленький шарик, имеюший положительный заряд *q*, подвешен на длинной нерастяжимой непроводящей нити в поле силы тяжести. К шарику подносят другой шар, расположенный на непроводящей подставке. При этом шарик занимает новое положение равновесия (см. рисунок). На рисунке изображена сила натяжения нити. Кроме того, на рисунке нанесена сетка; одна клеточка сетки соответствует модулю силы 0,1 H.

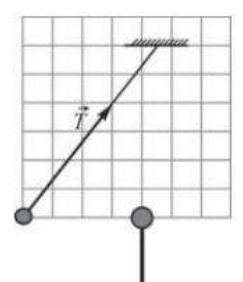

Из предложенного перечня утверждений выберите два правильных. Укажите их номера.

- **1)** Шар на подставке имеет положительный заряд.
- **2)** Сила, с которой шар на подставке действует на шарик на нити, равна по модулю  $0.5$   $\dot{H}$ .
- **3)** Сила натяжения нити равна по молулю 0.1 Н.
- **4)** Масса шарика на нити равна 40 г.
- 5) Равнодействующая сил, действующих на шарик на нити, равна по модулю 1,4 ɇ.

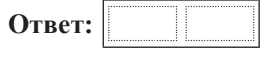

**Часть** 3

 $\Box$ ля ответа на задания части 3 (задания 24–27) используйте отдельный лист. *Ɂɚɩɢɲɢɬɟɫɧɚɱɚɥɚɧɨɦɟɪɡɚɞɚɧɢɹ, ɚɡɚɬɟɦɨɬɜɟɬɧɚɧɟɝɨ. Ɉɬɜɟɬɵɡɚɩɢɫɵɜɚɣɬɟ* uётко и разборчиво.

**24** Используя штатив с муфтой и лапкой, шарик с прикреплённой к нему нитью, линейку и часы с секундной стрелкой (или секундомер), соберите экспериментальную установку для исследования зависимости периода свободных колебаний шарика, подвешенного на нити, от длины нити. Определите время 30 полных колебаний и вычислите частоту у колебаний для трёх случаев, когда длина нити равна соответственно 1 м, 0,5 м и 0,25 м.

В бланке ответов

1) сделайте рисунок экспериментальной установки;

2) укажите результаты прямых измерений числа колебаний и времени колебаний лля трёх ллин нити маятника в виле таблицы:

3) вычислите частоту у колебаний для каждого случая и результаты занесите в таблицу;

4) сформулируйте вывод о зависимости частоты свободных колебаний нитяного маятника от ллины нити.

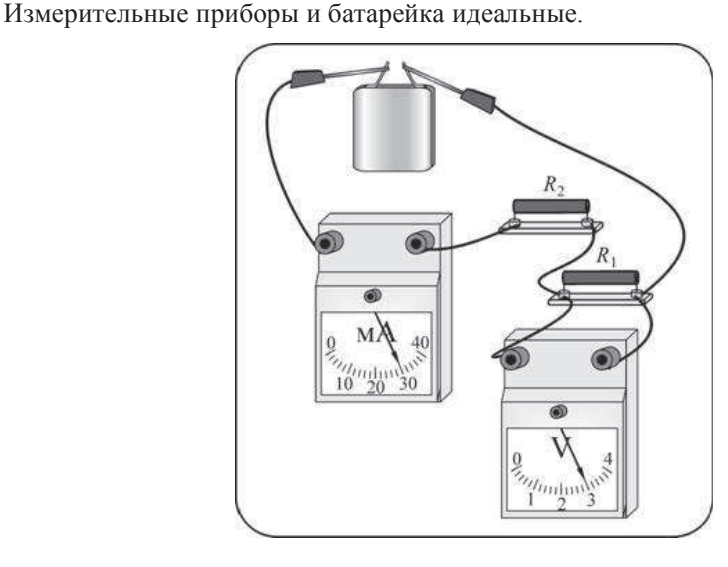

**22** Ученик собрал электрическую цепь, изображённую на рисунке.

Сопротивление резистора R<sub>2</sub> в 2 раза больше сопротивления резистора R<sub>1</sub>.

Используя рисунок, выберите из предложенного перечня два верных утверждения. Укажите их номера.

**1)** Сопротивление резистора  $R_2$  равно 50 Ом.

**2)** Сопротивление резистора  $R_1$  равно 100 Ом.

- **3)** Напряжение на клеммах батарейки 3 В.
- **4)** Напряжение на резисторе  $R_2$  равно 1,5 В.

5) Мощность, выделяющаяся в сопротивлении R<sub>1</sub>, равна 0,09 Вт.

**Ответ:** 

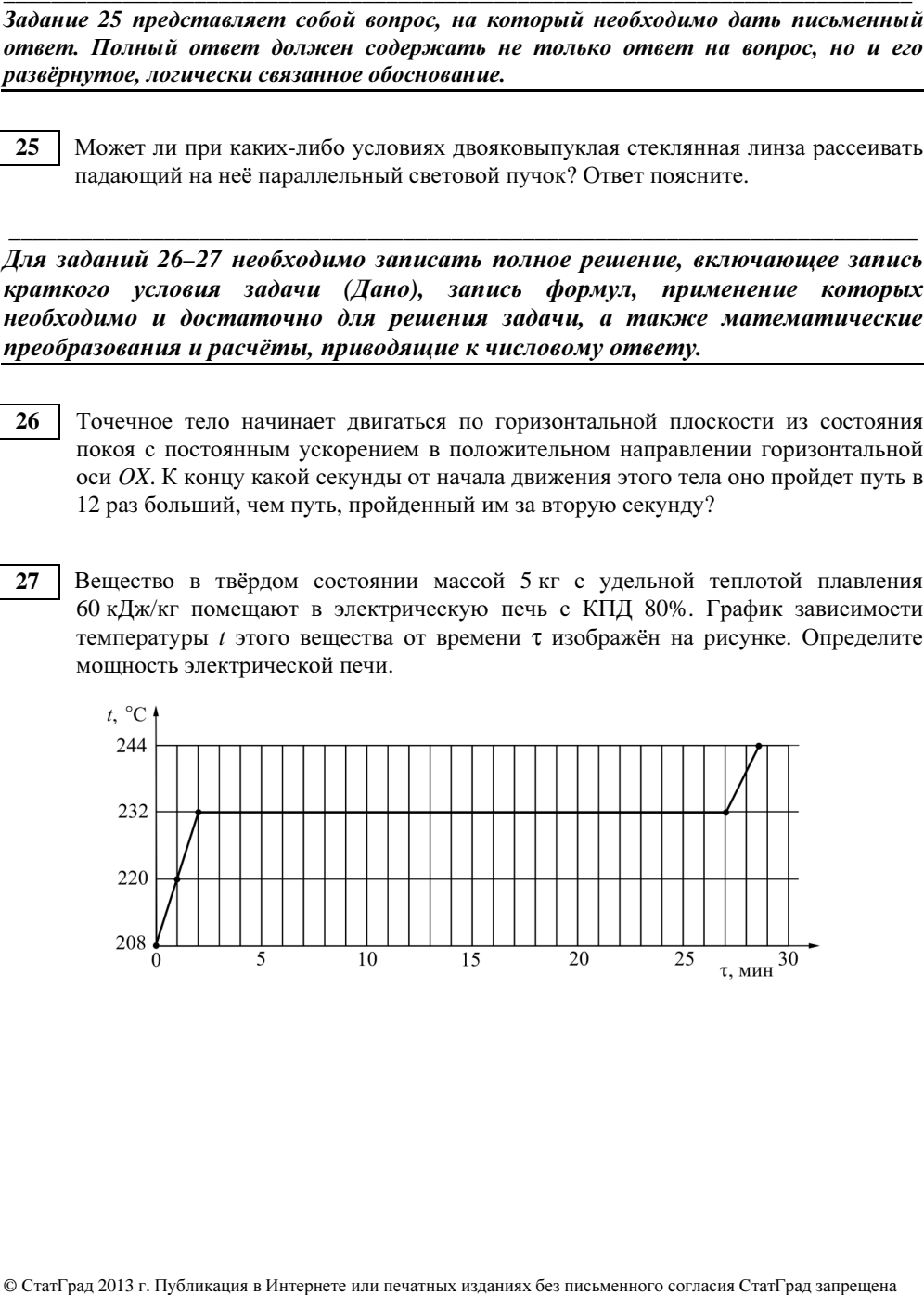

### Инструкция по выполнению работы

На выполнение экзаменационной работы по физике отводится 3 часа (180 минут). Работа состоит из 3 частей, включающих <sup>в</sup> себя 27 заданий.

Часть 1 содержит 19 заданий (1–19). К каждому из первых 18 заданий приводится четыре варианта ответа, из которых только один верный. При выполнении этих заданий части 1 обведите кружком номер выбранного ответа <sup>в</sup> экзаменационной работе. Если Вы обвели не тот номер, то зачеркните этот обведённый номер крестиком, <sup>а</sup> затем обведите номер нового ответа. Ответ на задание 19 части 1 записывается на отдельном листе.

Часть 2 содержит 4 задания <sup>с</sup> кратким ответом (20–23). При выполнении заданий части 2 ответ записывается <sup>в</sup> экзаменационной работе <sup>в</sup> отведённом для этого месте. В случае записи неверного ответа зачеркните его <sup>и</sup> запишите рядом новый.

Часть 3 содержит 4 задания (24–27), на которые следует дать развёрнутый ответ. Ответы на задания части 3 записываются на отдельном листе. Задание 24 экспериментальное, <sup>и</sup> для его выполнения необходимо воспользоваться лабораторным оборудованием.

При вычислениях разрешается использовать непрограммируемый калькулятор.

При выполнении заданий Вы можете пользоваться черновиком. Обращаем Ваше внимание на то, что записи <sup>в</sup> черновике не будут учитываться при оценивании работы.

Советуем выполнять задания <sup>в</sup> том порядке, <sup>в</sup> котором они даны. Для экономии времени пропускайте задание, которое не удаётся выполнить сразу, <sup>и</sup> переходите <sup>к</sup> следующему. Если после выполнения всей работы у Вас останется время, Вы сможете вернуться <sup>к</sup> пропущенным заданиям.

Баллы, полученные Вами за выполненные задания, суммируются. Постарайт<sup>е</sup>сь выполнить как можно больше заданий <sup>и</sup> набрать наибольшее количество баллов.

Желаем успеха*!* 

Внимание**!** Видеоразбор данной работы пройдет на сайте **www.statgrad.cde.ru** 

Диагностическая работа № **2** 

по ФИЗИКЕ

**(**<sup>в</sup> формате ГИА**)** 

### **14** марта **2013** года

**9** класс

Вариант ФИ**9504** 

Район

Город **(**населённый пункт**)** 

Школа

Класс**.** 

Фамилия

Имя**.** 

Отчество**.** 

Физика. 9 класс. Вариант ФИ9504 Видеоразбор на сайте www.statgrad.cde.ru 3

Ниже приведены справочные данные, которые могут понадобиться Вам при выполнении работы.

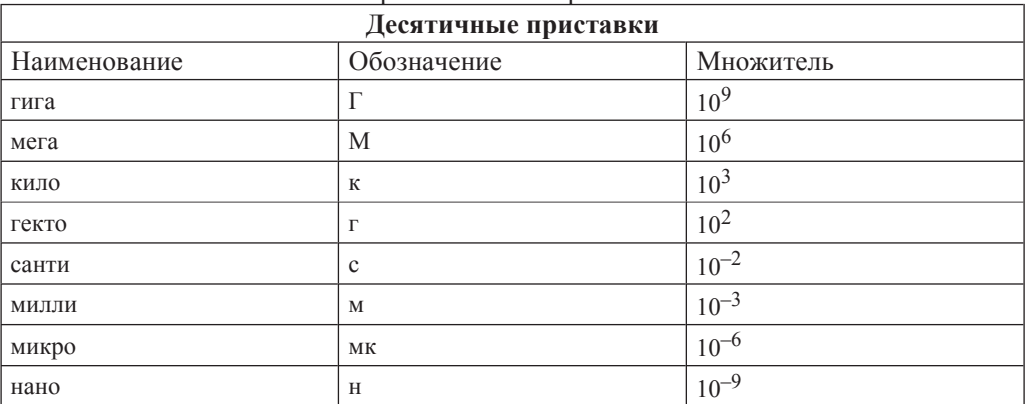

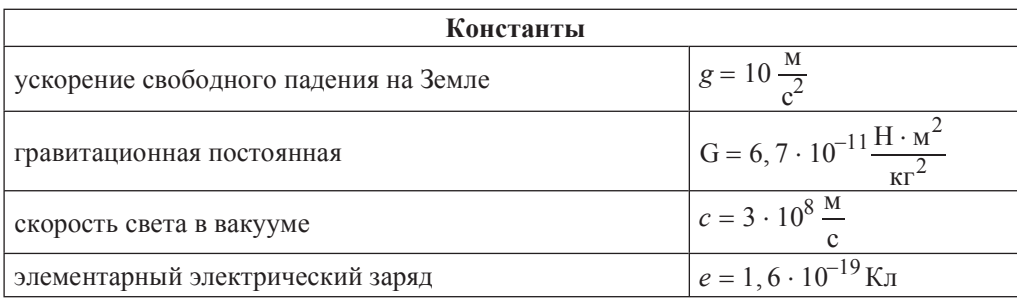

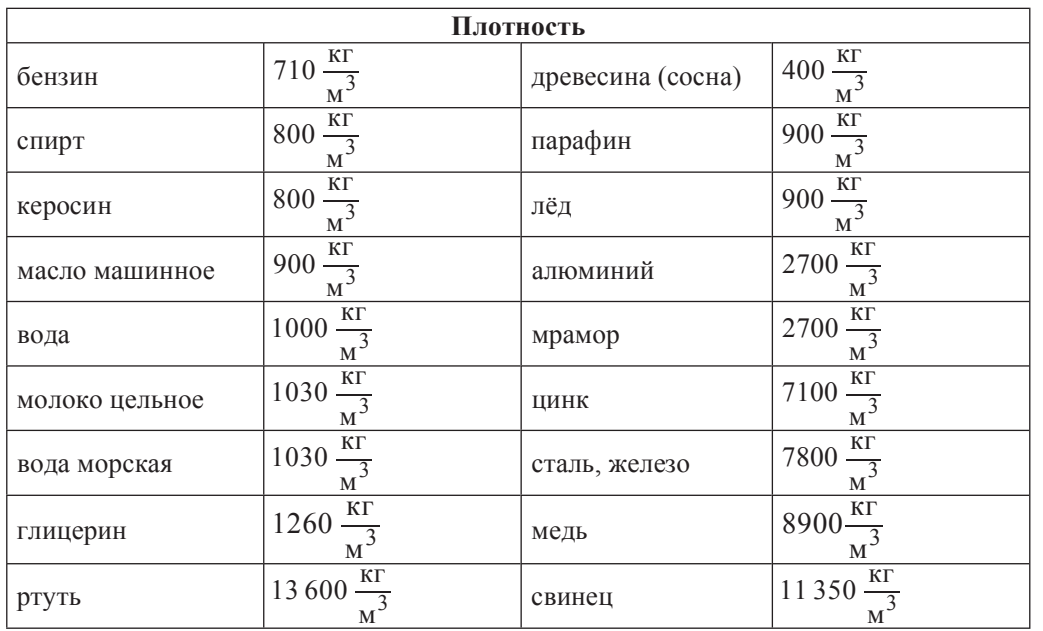

© СтатГрад 2013 г. Публикация в Интернете или печатных изданиях без письменного согласия СтатГрад запрещена

Физика. 9 класс. Вариант ФИ9504 Видеоразбор на сайте www.statgrad.cde.ru 4

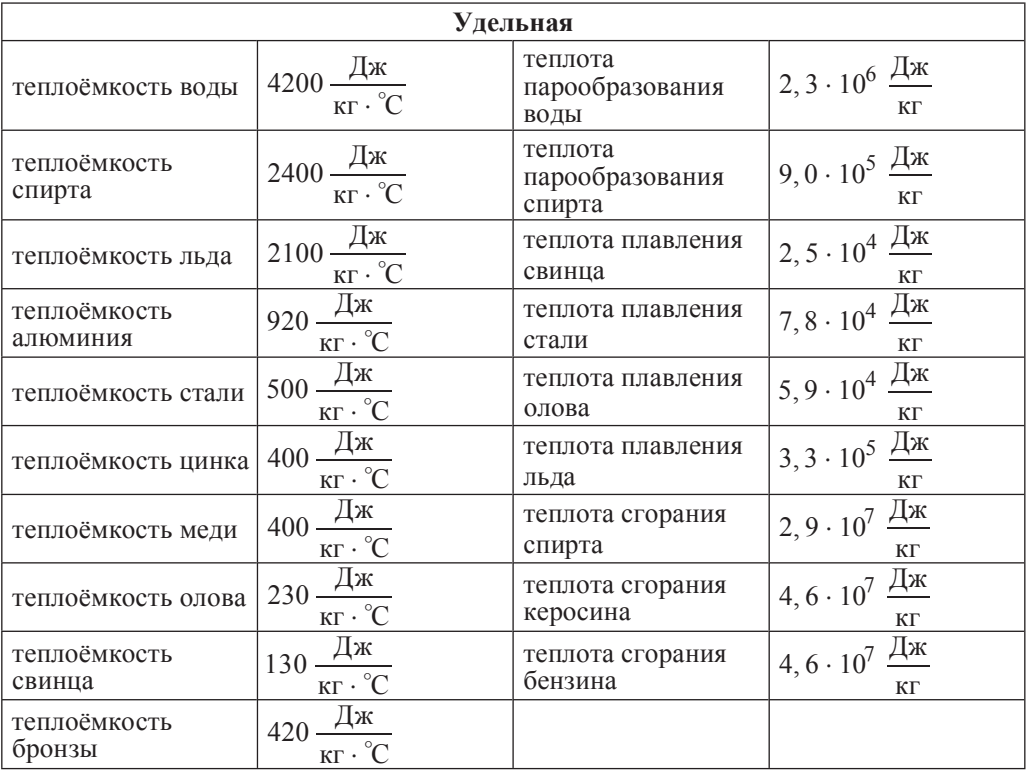

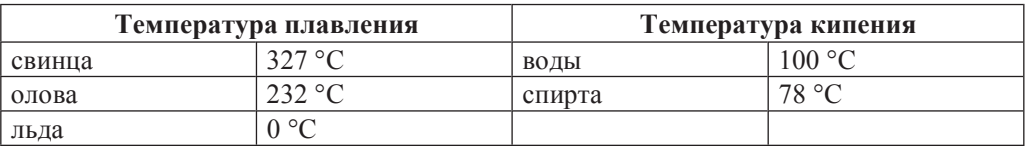

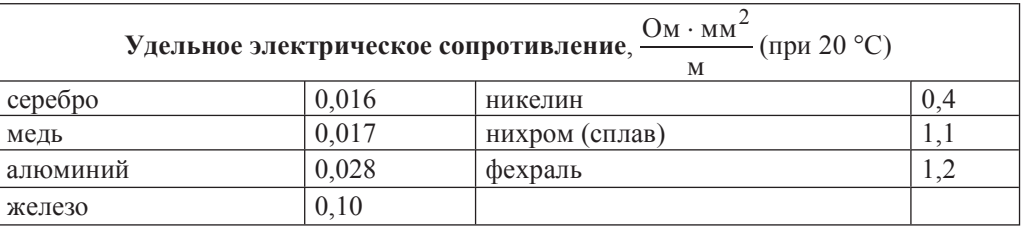

**Нормальные условия**: давление  $10^5$  Па, температура 0 °С.

Физика. 9 класс. Вариант ФИ9504 Видеоразбор на сайте www.statgrad.cde.ru 5

**Часть** 1

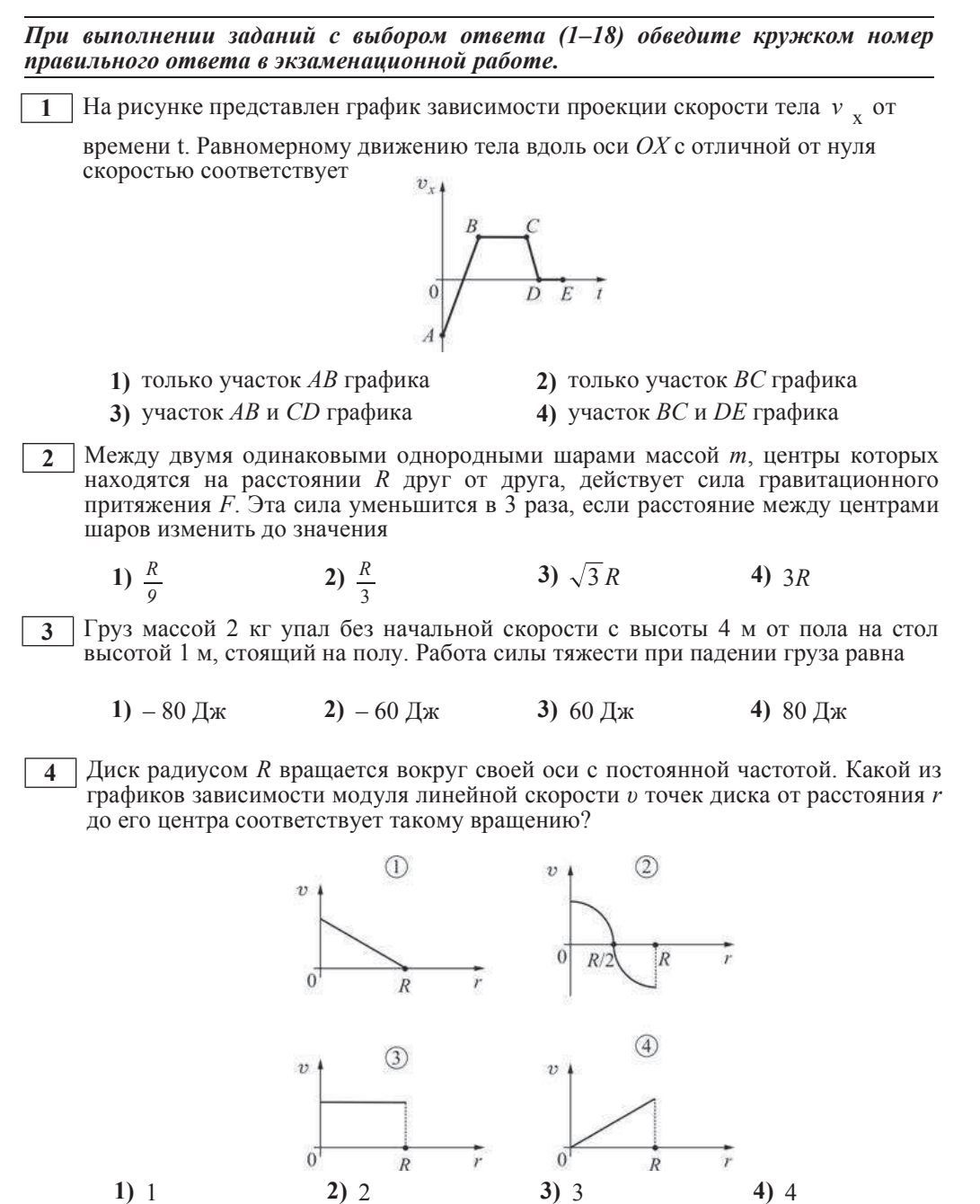

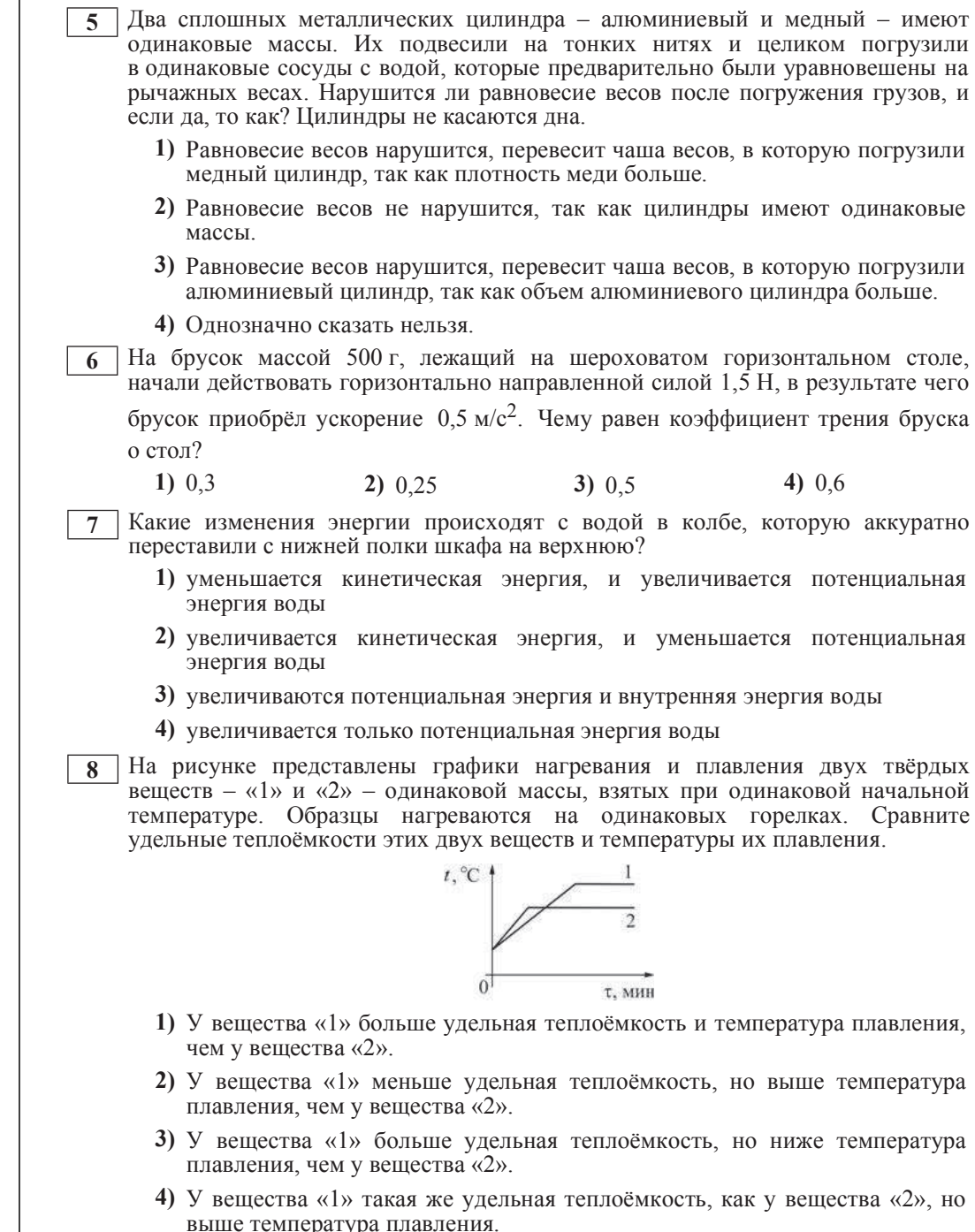

- Физика. 9 класс. Вариант ФИ9504 Видеоразбор на сайте www.statgrad.cde.ru 8
- **9** Тонкостенный сосуд содержит смесь льда и воды, находящуюся при температуре 0 °С. Сосуд начинают нагревать на горелке мощностью 2 кВт. Через 10 минут вода в сосуде закипела. Какая масса льда была первоначально в сосуде, если известно, что до начала нагревания масса воды была равна 2 кг? Потерями теплоты и удельной теплоёмкостью сосуда, а также испарением воды можно пренебречь.
	- **1)** 0,01 κг **2)** 0.48 κг **3)** 1,09 κг **4)** 10,1 κг

**10** Маленькая капелька масла, заряженная отрицательно, помещена в однородное электрическое поле (см. рисунок). Какая стрелка правильно указывает направление движения капельки? Силой тяжести, действующей на капельку, можно пренебречь, начальная скорость капельки равна нулю.

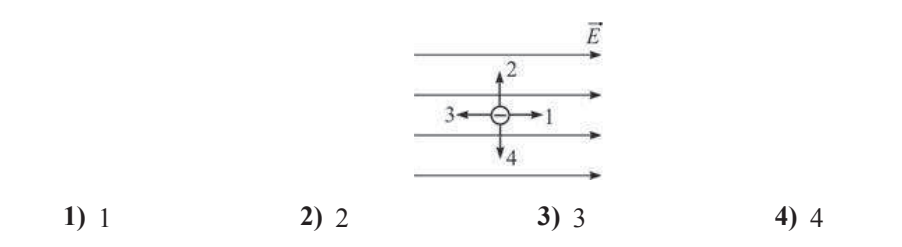

**11** На рисунке показаны два графика зависимости напряжения  $U$  на концах двух проводников – «1» и «2» – от силы тока  $I$  в них. Эти проводники соединили последовательно Чему равно общее сопротивление проводников?

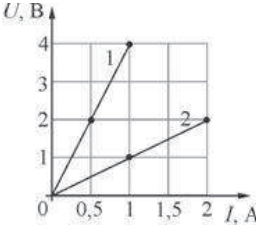

.

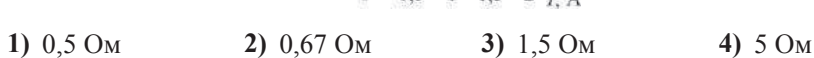

12 Рамку с током помещают в однородное горизонтальное магнитное поле, при этом нормаль к плоскости рамки составляет некоторый угол α с линиями магнитной индукции поля (см. рисунок). Рамка может свободно вращаться вокруг своих осей симметрии. Что будет происходить с рамкой после её помешения в магнитное поле?

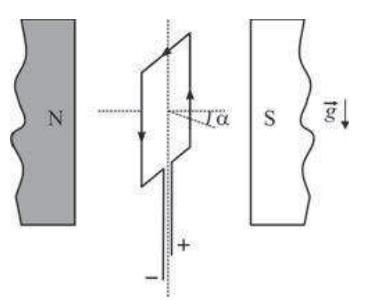

- **1)** рамка останется в покое
- 2) рамка начнёт вращаться вокруг вертикальной оси симметрии по часовой стрелке (если смотреть сверху)
- 3) рамка начнёт вращаться вокруг вертикальной оси симметрии против часовой стрелки (если смотреть сверху)
- 4) рамка начнёт вращаться вокруг одной из горизонтальных осей симметрии
- **13** На тонкую собирающую линзу падает луч света. В каком направлении луч пойлёт после выхола из линзы?

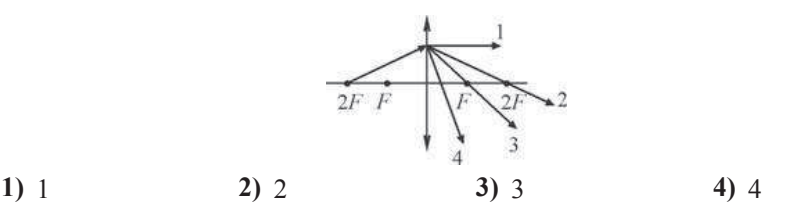

**14**  $\vert$  Какая тепловая мощность выделяется в резисторе  $R_1$  в цепи, схема которой показана на рисунке, если амперметр показывает силу постоянного тока *I* = 0,4 А? Значения сопротивлений резисторов:  $R_1 = 5$  Ом,  $R_2 = 30$  Ом,  $R_3 = 10$  Ом,  $R_4 = 20$  Ом. Амперметр считать идеальным.

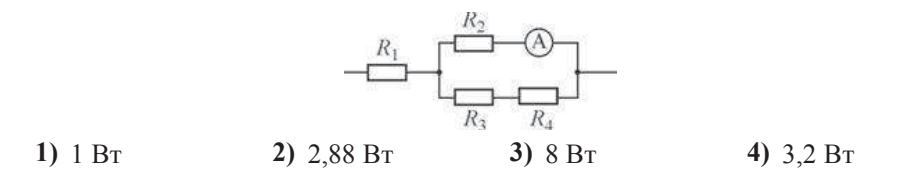

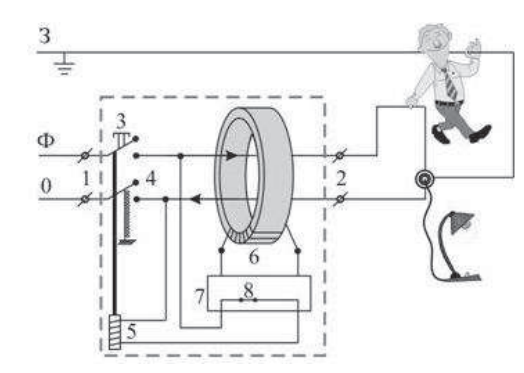

Рисунок. Приниип действия устройства зашитного отключения (УЗО)

Поясним принцип действия УЗО при помощи рисунка. Входящие в помещение нулевой и фазный провода (0 и Ф) подключаются к входным контактам (1) УЗО, а провода, идущие к розеткам – к выходным контактам (2) УЗО. Заземляющий провод (3) к УЗО не подключается, он подсоединяется напрямую к специальной клемме в розетке. Для включения УЗО (и подачи напряжения в розетки) нужно нажать кнопку  $(3)$  – в результате этого пружинные контакты (4) замыкаются, и УЗО пропускает ток. При этом одновременно включается питание электромагнита (5), который удерживает контакты (4) в замкнутом состоянии. Нулевой и фазный провода расположены параллельно друг другу и проходят через отверстие в каркасе, на котором намотана катушка (6), содержащая много витков проволоки (нулевой и фазный провода не имеют электрического контакта с катушкой). При нормальной работе электроприборов ток, текущий по фазному проводу, в точности равен току, текущему по нулевому проводу, причём в каждый момент времени эти токи текут в противоположных направлениях. Поэтому при нормальной работе электроприборов магнитное поле, создаваемое совместно токами, текущими в нулевом и в фазном проводе, близко к нулю. При возникновении утечки тока из фазного провода в заземляющий провод (например, в результате одновременного прикосновения человека к фазному и к заземляющему проводу) баланс нарушается – ток, текущий по нулевому проводу, становится меньше тока, текущего по фазному проводу (часть тока утекает через заземляющий провод «мимо» нулевого). Вследствие этого вокруг нулевого и фазного провода возникает заметное переменное магнитное поле, которое вызывает появление ЭДС индукции в намотанной на каркас катушке (6). В результате в катушке начинает протекать переменный электрический ток, который регистрируется следящим электронным устройством (7). Это устройство сразу же размыкает ключ (8) и тем самым отключает питание электромагнита (5), который, в свою очередь, перестаёт удерживать в замкнутом состоянии контакты (4), и они под действием пружины также размыкаются, отключая розетки от нулевого и фазного провода.

Из приведённого описания ясно, что УЗО будет срабатывать во всех случаях, когда будет становиться отличным от нуля суммарный ток, текущий через нулевой и фазный провода, пропущенные через катушку (6). УЗО конструируют так, чтобы оно срабатывало и разрывало питающую цепь за максимально короткий промежуток времени, чтобы электрический ток не успел нанести вред человеческому организму.

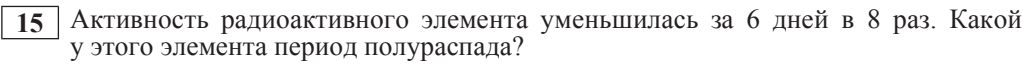

**1)**  $1 \text{A} = \frac{2}{2}$   $2 \text{A} = \frac{3}{2}$  **3)**  $3 \text{A} = \frac{4}{4}$  **4)**  $4 \text{A} = \frac{4}{2}$ 

**16** Какой(-ие) из опытов Вы предложили бы провести, чтобы доказать, что мощность, выделяющаяся в проводнике с постоянным током, зависит от силы тока?

А. Показать, что время нагревания воды в кружке изменится, если подключить к тому же источнику постоянного напряжения электронагреватель с влвое меньшим сопротивлением.

Б. Показать, что время нагревания воды в кружке изменится, если вылить из неё половину воды.

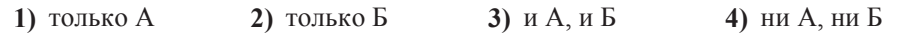

*ɉɪɨɱɢɬɚɣɬɟɬɟɤɫɬɢɜɵɩɨɥɧɢɬɟɡɚɞɚɧɢɹ 17–19.* 

### **Устройство защитного отключения**

Жизнь современного человека невозможно представить без различных электроприборов. Электрические лампы, электроплиты, электрочайники, телевизоры, холодильники, аудио- и видеосистемы, фены и многие другие электроприборы прочно вошли в нашу жизнь. Для обеспечения работы этих приборов все помещения, предназначенные для постоянного или временного проживания человека, электрифицируются. Стандарты, принятые в нашей стране, предусматривают подключение электроприборов к переменному напряжению (220 В, 50  $\Gamma$ ц). В помещение обычно вводятся три провода – нулевой, фазный и заземляющий. При подключении вилки электроприбора между нулевым и фазным проводом (посредством розетки) на прибор подаётся нужное переменное напряжение, и в цепи прибора начинает протекать переменный электрический ток. Заземляющий провод при помощи специального контакта, имеющегося в розетке, подключается к корпусу прибора.

Поскольку переменное напряжение, о котором идёт речь, опасно для жизни, важной задачей является обеспечение безопасности подключения электроприборов. В частности, необходимы специальные приспособления, которые обеспечивают отключение помещения от сети переменного напряжения в случае возникновения утечки электрического тока из фазного провода на заземляющий провод - через повреждённую изоляцию или человеческое тело. Такое приспособление называется устройством защитного отключения (УЗО).

- **17** К вхолным контактам УЗО лля его нормальной работы не нужно полключать
	- **1)** нулевой провод **2)** фазный провод
	- 3) заземляюший провод **4)** нулевой и фазный провод
- **18** Почему УЗО описанной конструкции применяют только в цепях переменного тока?
	- **1) Потому что проводник с постоянным током не создаёт вокруг себя** магнитного поля.
	- **2)** Потому что для срабатывания УЗО необходимо возникновение пронизывающего катушку переменного магнитного поля, которое может быть создано только переменным током.
	- **3) Потому что цепи постоянного тока не имеют нулевого провода.**
	- **4) Потому что невозможно изготовить следящее электронное устройство,** которое будет регистрировать постоянный ток.

 $\Pi$ ри выполнении задания 19 с развёрнутым ответом используйте отдельный дист. Запишите сначала номер задания, а затем ответ на него. Полный ответ должен включать не только ответ на вопрос, но и его развёрнутое, логически  $\alpha$ вязанное обоснование.

**19** При работе электроприбора произошёл обрыв нулевого провода, в результате чего прибор перестал работать. Грубо нарушив технику безопасности, человек попытался починить прибор, не отключив его от сети, и случайно одновременно прикоснулся к фазному проводу и к заземлённому корпусу прибора. Сработает ли при этом УЗО? Ответ поясните.

Часть 2

 $\Pi$ ри выполнении заданий с кратким ответом (задания 20–23) необходимо *ɡɚɩɢɫɚɬɶɨɬɜɟɬɜɭɤɚɡɚɧɧɨɦɜɬɟɤɫɬɟɡɚɞɚɧɢɹɦɟɫɬɟ.* 

**20** Установите соответствие между размерностями физических величин и их наименованиями в системе СИ: к каждому элементу первого столбца подберите соответствующий элемент из второго и внесите в строку ответов выбранные цифры под соответствующими буквами.

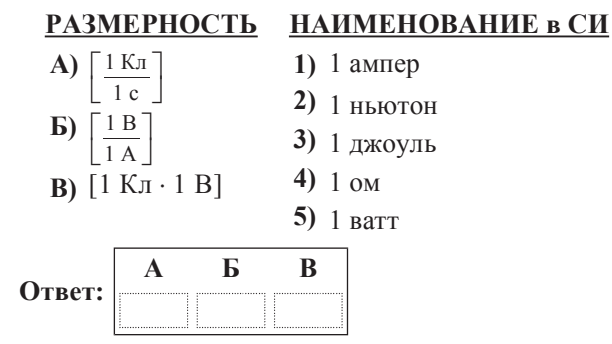

**21** На горизонтальной плоскости находится брусок массой 1 кг. Если к бруску  $πρ$ икладывают силу  $F = 10$  H, направленную под углом  $α = 60°$  к горизонту, как показано на рисунке *a*), то брусок движется по плоскости с некоторым үскорением. Ќоэффициент трения между поверхностью бруска и плоскостью  $\overline{R}$  pare  $\overline{R}$  0.5.

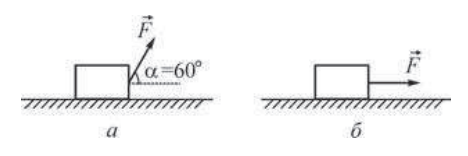

Определите, как изменятся следующие физические величины, если, не изменяя модуля силы *F*, изменить её направление так, как показано на рисунке б): вес бруска; модуль действующей на брусок силы трения; работа силы F при перемещении бруска на расстояние 10 м.

Для каждой величины определите соответствующий характер изменения:

- 1) увеличится;
- 2) уменьшится;
- 3) не изменится.

Запишите в таблицу выбранные цифры для каждой физической величины под соответствующими буквами. Шифры в ответе могут повторяться.

### **ФИЗИЧЕСКИЕ ВЕЛИЧИНЫ ИХ ИЗМЕНЕНИЕ**

**А**) вес бруска

- **1)** увеличится
- **b**) модуль действующей на брусок силы трения
- 2) уменьшится
- **B**) работа силы *F* при перемещении бруска на расстояние 10 м 3) не изменится

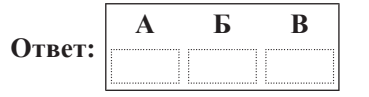

**22** Ученик собрал электрическую цепь, изображённую на рисунке, Сопротивление резистора R<sub>1</sub> в 2 раза меньше сопротивления резистора R<sub>2</sub>. Измерительные приборы и батарейка идеальные.

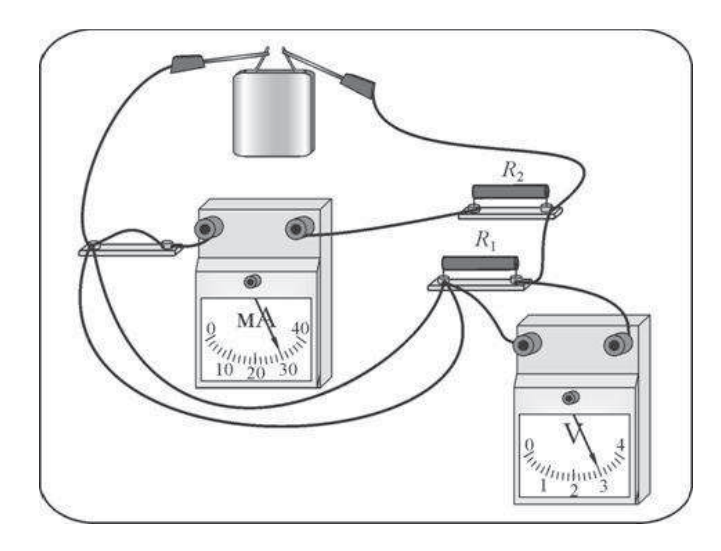

Используя рисунок, выберите из предложенного перечня два верных утверждения. Укажите их номера.

- **1)** Мощность, выделяющаяся в сопротивлении  $R_1$ , равна 900 Вт.
- **2)** Сила тока, протекающего через резистор  $R_1$ , равна 15 мА.
- **3)** Напряжение на клеммах батарейки 3 В.
- **4)** Сопротивление резистора  $R_1$  равно 200 Ом.

5) Сопротивление резистора  $R_2$  равно 100 Ом.

**Ответ:** 

### **23** Маленький шарик, имеюший положительный заряд *q*, подвешен на длинной нерастяжимой непроводящей нити в поле силы тяжести. К шарику подносят другой шар, расположенный на непроводящей подставке. При этом шарик занимает новое положение  $\overline{a}$ вновесия (см. рисунок). На рисунке изображена сила натяжения нити. Кроме того, на рисунке нанесена сетка; одна клеточка сетки соответствует модулю силы 0,1 Н.

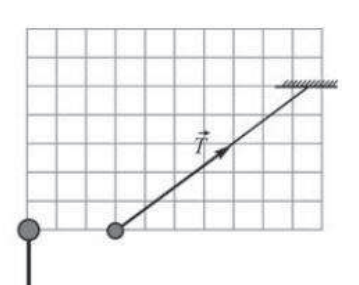

Из предложенного перечня утверждений выберите два правильных. Укажите их номера.

- 1) Шар на подставке имеет положительный заряд.
- 2) Сила, с которой шар на подставке действует на шарик на нити, равна по модулю  $0.4$   $\overline{H}$ .
- **3)** Сила натяжения нити равна по модулю 0,3 H.
- **4)** Масса шарика на нити равна 40 г.
- 5) Равнодействующая сил, действующих на шарик на нити, равна нулю.

**Ответ:** 

**Часть 3** 

 $\lambda$ ля ответа на задания части 3 (задания 24–27) используйте отдельный лист. Запишите сначала номер задания, а затем ответ на него. Ответы записывайте **чётко и разборчиво.** 

 $\overline{24}$  (По материалам Камзеевой Е.Е.)

Используя штатив с муфтой и лапкой, шарик с прикреплённой к нему нитью, линейку и часы с секундной стрелкой (или секундомер), соберите экспериментальную установку для исследования зависимости периода свободных колебаний шарика, подвешенного на нити, от длины нити. Определите время 30 полных колебаний и вычислите период колебаний для трёх случаев, когда длина нити равна соответственно 1 м, 0,5 м и 0,25 м.

В бланке ответов

1) сделайте рисунок экспериментальной установки;

2) укажите результаты прямых измерений числа колебаний и времени колебаний для трёх длин нити маятника в виде таблицы;

3) вычислите период колебаний для каждого случая и результаты занесите в таблицу;

4) сформулируйте вывод о зависимости периода свободных колебаний нитяного маятника от ллины нити.

#### Физика. 9 класс. Вариант ФИ9504 Видеоразбор на сайте www.statgrad.cde.ru 14

 $3a\delta$ ание 25 представляет собой вопрос, на который необходимо дать *ɩɢɫɶɦɟɧɧɵɣ ɨɬɜɟɬ. ɉɨɥɧɵɣ ɨɬɜɟɬ ɞɨɥɠɟɧ ɫɨɞɟɪɠɚɬɶ ɧɟ ɬɨɥɶɤɨ ɨɬɜɟɬ ɧɚ*  $\bm{s}$ опрос, но и его развёрнутое, логически связанное обоснование.

**25** Может ли двояковогнутая стеклянная линза фокусировать падающий на неё параллельный световой пучок? Ответ поясните.

 $\overline{A}$ ля заданий 26–27 необходимо записать полное решение, включающее запись  *<i>γςπο*ειιя задачи (Дано), запись формул, применение которых  $h$  $e$ *σόχολυΜΟ* **u** λοстаточно δля решения задачи, а также математические преобразования и расчёты, приводящие к числовому ответу.

- **26** Точечное тело начинает двигаться по горизонтальной плоскости из состояния покоя с постоянным ускорением в положительном направлении горизонтальной оси *ОХ*. Во сколько раз *n* путь, пройденный этим телом за пятую секунду, больше пути, пройденного им за вторую секунду?
- **27** Вещество в твёрдом состоянии массой 5 кг с удельной теплотой плавления 60 кДж/кг помещают в электрическую печь мощностью 250 Вт. График зависимости температуры *t* этого вещества от времени τ изображён на рисунке. Определите КПД электрической печи.

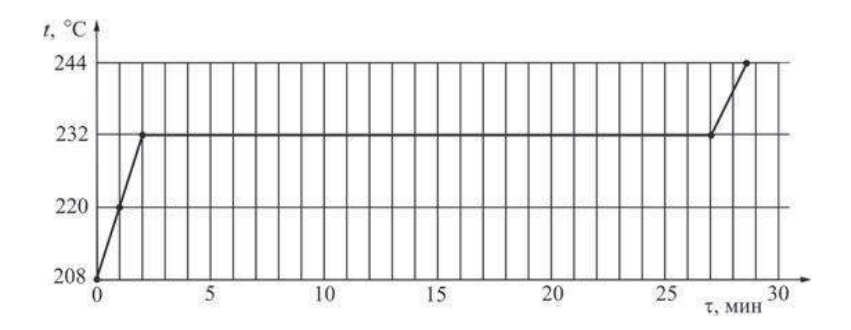